**Figure 3. Vogel 3D View** 

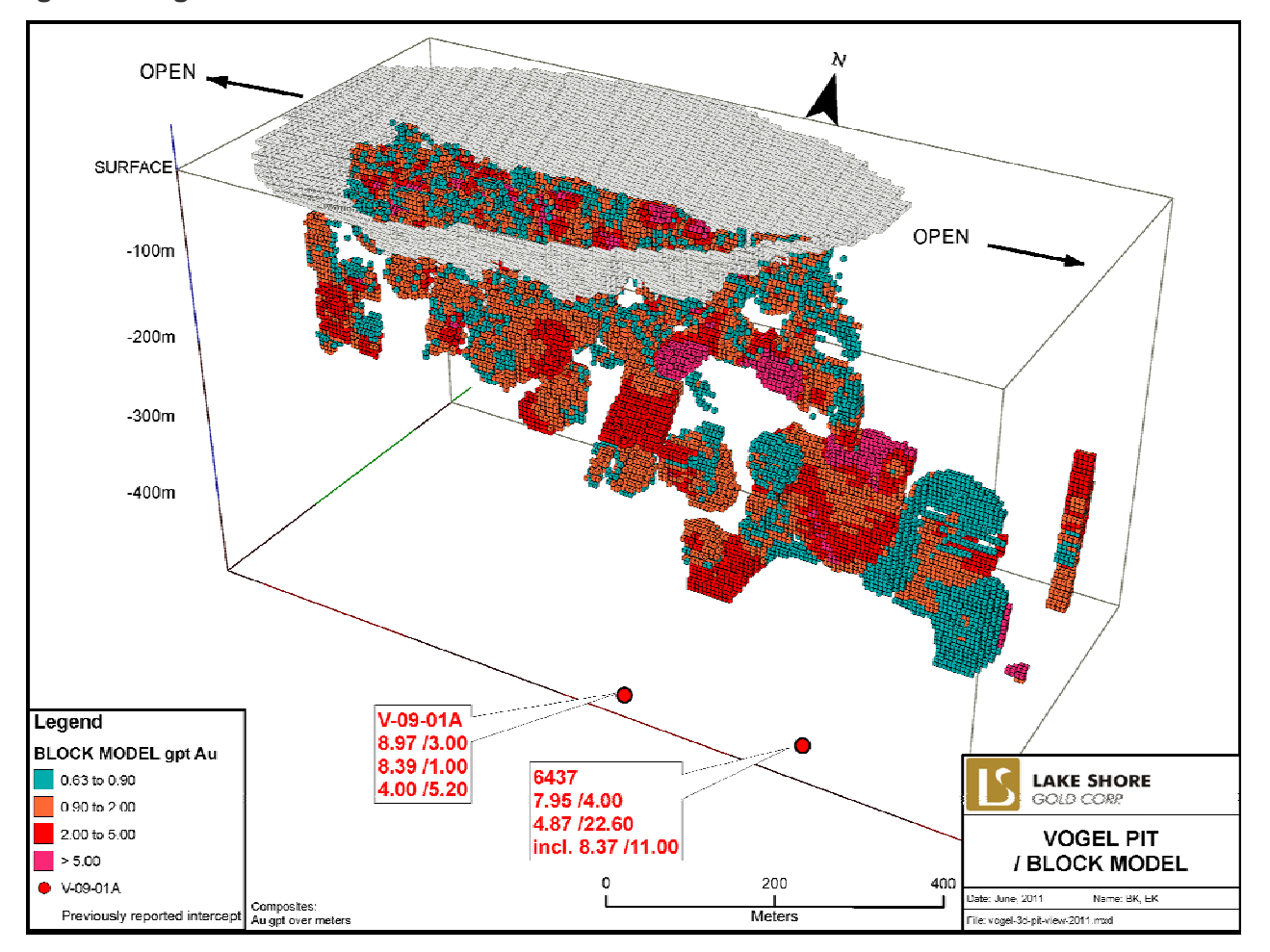